## Faster, easier, more accurate PCB analyses for fast quote generation with Integr8tor v2016.04

Thanks to Ucamco's deep knowledge of its clients' and industry's changing needs, Integr8tor is in continuous evolution so that PCB manufacturers can focus their skills, time and valuable resources where they are most effective while ensuring accuracy and speed in the essential task of quoting for business.

**Gent, Belgium – May 4, 2016 –** Ucamco is delighted to announce the very latest and most versatile version to date of Integr8tor, its uniquely powerful sales and engineering server for auto input and design analysis. Existing Integr8tor users are encouraged to download this version as soon as possible.

Now even easier to use, Integr8tor v2016.04 provides more detailed analysis of incoming client PCB design data, enabling PCB manufacturers to evaluate, cost, price and quote customer boards faster and more reliably than ever before, secure in the knowledge that all aspects of manufacture have been accounted for and costed into the final price – all without the need for CAM workload. Indeed, Integr8tor is so easy and fast to use that operators can discern design and cost issues quickly and easily, so the entire quoting process remains firmly with sales. At the same time, Integr8tor takes care of the repetitive pre-CAM work on incoming jobs, so when a request for quote turns into a firm order, it's ready to go in CAM. Because a lot of activities are done in Integr8tor already, CAM departement saves appr. 25% of operating time per job.

The principal development in this newest version is the extensive *DfM Classes* toolkit. Expanding on the former *Capabilities* suite, DfM Classes automatically and quickly gives PCB sales professionals a reliable, comprehensive, easy-to-read visual overview of the resources needed for their clients' incoming PCB designs. Depending on the manufacturer's priorities, DfM Classes typically classifies the PCB according to its ease of manufacture, the materials and resources necessary, and cost levels. It does this by accessing and analysing all of the QED data and classifying PCB designs with respect to a broad range of pre-set custom production parameters. DfM Classes also shows where a layout can be optimised, and where issues arise, operators can easily explore them in-depth, facilitating fast, clear customer communications and optimising the design review process.

Other developments include more sophisticated SMD and BGA pad analysis and count; user-defined outlines that protect the integrity of peripheral tracks and features; automatic recognition of cut-outs; and feature-specific analysis of clearances between objects and outlines. The new version also improves support for Eagle and mixed unit ODB++ v8 data sets, is Windows 10-compatible, and delivers plenty of new functionality for added speed and simplicity in use.

Thanks to these developments, Integr8tor 2016.04 executes more detailed, in-depth analysis of many more aspects of PCB design data, quickly providing far better information about the design, and how it can be optimised for quality, yields and production efficiencies. And yet its presentation could not be simpler or easier to understand, making it a true ally for Sales and CAM professionals as they face the very real challenges of today's PCB marketplace.

## **About Ucamco**

Ucamco (formerly Barco ETS) is a market leader in PCB CAM software, photoplotting and direct imaging systems, with a global network of sales and support centers. Headquartered in Ghent, Belgium, Ucamco has over 25 years of ongoing experience in developing and supporting leading-edge photoplotters and front-end tooling solutions for the global PCB industry. Key to this success is the company's uncompromising pursuit of engineering excellence in all its products. Ucamco also owns the IP rights on the Gerber File Format through its acquisition of Gerber Systems Corp. (1998).

For more information on Integr8tor 2016.04 please contact Ucamco:

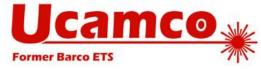

Phone: +32 (0)9 216 99 00
Email: info@ucamco.com
Web: www.ucamco.com